# **PeopleSoft HRMS Job Interview Questions And Answers**

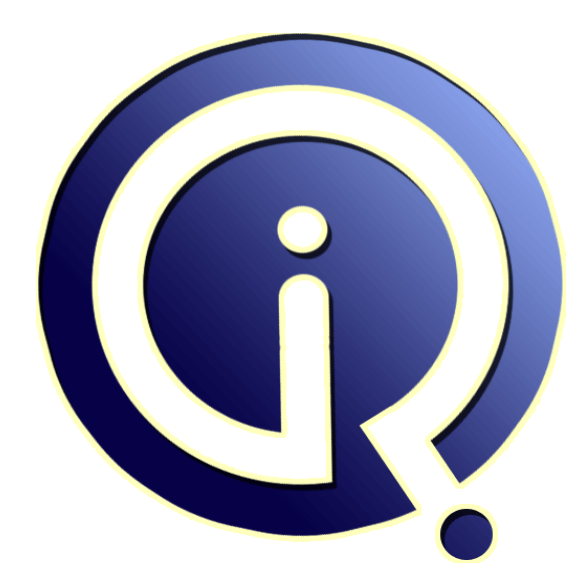

# **Interview Questions Answers**

**https://interviewquestionsanswers.org/**

# **About Interview Questions Answers**

**Interview Questions Answers . ORG** is an interview preparation guide of thousands of Job Interview Questions And Answers, Job Interviews are always stressful even for job seekers who have gone on countless interviews. The best way to reduce the stress is to be prepared for your job interview. Take the time to review the standard interview questions you will most likely be asked. These interview questions and answers on PeopleSoft HRMS will help you strengthen your technical skills, prepare for the interviews and quickly revise the concepts. 

If you find any **question or answer** is incorrect or incomplete then you can **submit your question or answer** directly with out any registration or login at our website. You just need to visit PeopleSoft HRMS Interview Questions And Answers to add your answer click on the *Submit Your Answer* links on the website; with each question to post your answer, if you want to ask any question then you will have a link *Submit Your Question*; that's will add your question in PeopleSoft HRMS c[ategory. To](https://interviewquestionsanswers.org/_PeopleSoft-HRMS) ensure quality, each submission is checked by our team, before it becomes live. This PeopleSoft [HRMS Interview preparation PDF was gen](https://interviewquestionsanswers.org/_PeopleSoft-HRMS)erated at **Wednesday 29th November, 2023** 

You can follow us on FaceBook for latest Jobs, Updates and other interviews materi[al.](https://interviewquestionsanswers.org/_PeopleSoft-HRMS) [www.facebook.com/InterviewQues](https://interviewquestionsanswers.org/_PeopleSoft-HRMS)tionsAnswers.Org

Follow us on Twitter for latest Jobs and interview preparation guides. [https://twitter.com/InterviewQA](https://www.facebook.com/InterviewQuestionsAnswers.Org)

If you need any further assistance or have queries regarding this document or its material or any of [other inquiry, please do not hesit](https://twitter.com/InterviewQA)ate to contact us.

Best Of Luck.

**Interview Questions Answers.ORG Team https://InterviewQuestionsAnswers.ORG/ Support@InterviewQuestionsAnswers.ORG**

# ÷

# **PeopleSoft HRMS Interview Questions And Answers Guide.**

#### **Question - 1:**

Explain What is the most important Record in PS HRMS?

#### **Ans:**

it depends on the version 8.3 HRMS : PS\_JOB PS\_EMPLOYMENT PS\_PERSONAL\_DATA 8.9 HCM : PS\_JOB PS\_PERSONAL\_DATA PS\_PER\_ORG\_ASGN

## **View All Answers**

### **Question - 2:**

What is the difference between Transaction table and setup tables?

#### **Ans:**

Table Data which is going to change on daily is transaction table , Table data (Organisation Address , Phone No , Locations) whcih is going to change as part of the organisation approval is called setup tables **View All Answers**

#### **Question - 3:**

What are the setup tables?

#### **Ans:**

he data which is not going to change frequently such type of data is stored in setup tables. Exp: Company Address,Phone No,Company Locations,Company Name,Business Units,Departments , Positions.

### **View All Answers**

#### **Question - 4:**

How to run the sqr in command prompt. What are the parameters that are used for running the sqr from command prompt?

#### **Ans:**

Let's say your PeopleTools is installed in D:PT848 D:PT848 insqrDB2BINWsqrw.exe D:pt848SQRinfup\_file\_name.sqr -iD:pt848SQR -ZIFD:pt848SQRpssqr.ini -S -DEBUGX -PRINTER:PD -EH\_PDF -fD:pt848output\_file\_name.pdf -oD:pt848log\_file\_name.log Where: Options:  $-i \Rightarrow$  Input file Directory  $-f =$  Output File Name  $-o \Rightarrow Log$  file Name  $-ZIF \Rightarrow \overline{SQR}$  Initialization File Name **View All Answers**

### **Question - 5:**

How to retrieve the data from 3rd scroll, using traversing?

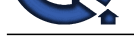

#### **Ans:**

getlevel0.getro[w\(1\).getrecord\(record.level1record\)getrow\(2\).](https://interviewquestionsanswers.org/_PeopleSoft-HRMS) getrecord(record.level2record)getrow(3). getrecord(record.level3record); The above answer is for to retrieve the 3rd scroll recoed level data only. If u want the field level information use below syntax getlevel0.getrow(1).getrecord(record.level1record)getrow(2). getrecord(record.level2record)getrow(3). getrecord(record.level3record)getfield(field.fieldname);

**View All Answers**

**Question - 6:**

How to create field as mandatory?

### **Ans:**

**Puestions Answers.ORG** using data buffer classes in people soft we have show required field que.using that we can conver it to mandatory

#### **View All Answers**

# **PeopleSoft Most Popular & Related Interview Guides**

- 1 : **PeopleSoft Financials Interview Questions and Answers.**
- **2 : Peoplesoft Security Interview Questions and Answers.**
- **3 : [Peoplesoft Tools Interview Questions and Answers.](https://interviewquestionsanswers.org/_PeopleSoft-Financials)**
- **4 : [PeopleSoft Common Interview Questions and Answers](https://interviewquestionsanswers.org/_Peoplesoft-Security).**
- **5 : [PeopleCode Interview Questions and Answers.](https://interviewquestionsanswers.org/_Peoplesoft-Tools)**
- **6 : [PeopleSoft Admin Interview Questions and Answers.](https://interviewquestionsanswers.org/_PeopleSoft-Common)**
- **7 : [PeopleTools Interview Questions and Answers.](https://interviewquestionsanswers.org/_PeopleCode)**
- **8 : [SQR \(Structured Query Reporter\) Interview Questio](https://interviewquestionsanswers.org/_PeopleSoft-Admin)ns and Answers.**
- **9 : [Component Interface Interview Questions and](https://interviewquestionsanswers.org/_PeopleTools) Answers.**
- **10 [: PeopleSoft Administration Interview Questions and Answers.](https://interviewquestionsanswers.org/_SQR-Structured-Query-Reporter)**

**Follow us on FaceBook ww[w.facebook.com/InterviewQuestionsAnswers.Org](https://interviewquestionsanswers.org/_PeopleSoft-Administration)**

**Follow us on Twitter [https://twitter.com/InterviewQA](https://www.facebook.com/InterviewQuestionsAnswers.Org)**

**For any inquiry please do not hesitate to contact us.**

**Interview Questions Answers.ORG Team https://InterviewQuestionsAnswers.ORG/ support@InterviewQuestionsAnswers.ORG**